## ● 〇 ● 注意事項 ● 〇 ●

- □ 解約する定期預金の選択をお間違えの無いようご注意ください。
- □ 解約後の取消はできません。
- □ 解約方法選択時

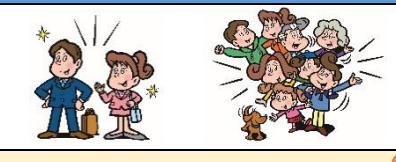

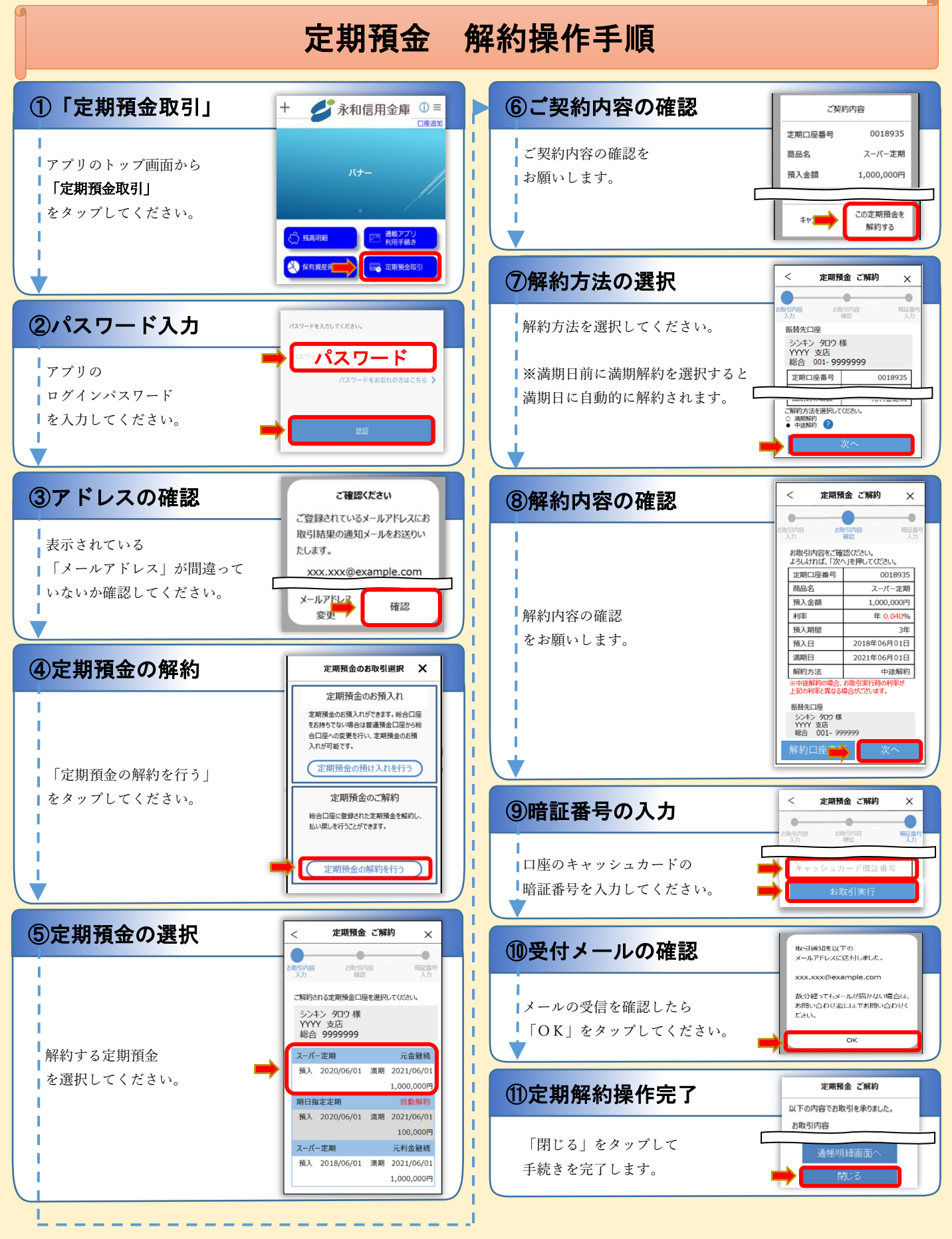